Link for WHO data:

Open the following link:

https://apps.who.int/gho/data/node.main.1?lang=en

| پېې 中文 English Français Русский Español<br>Organization |                                                                                                    |  |  |  |  |  |  |  |  |  |
|---------------------------------------------------------|----------------------------------------------------------------------------------------------------|--|--|--|--|--|--|--|--|--|
| Health topics Data Media                                | centre Publications Countries Programmes Governance About WHO Search                                                                                                    |  |  |  |  |  |  |  |  |  |
|                                                         | Global Health Observatory data repository                                                                                                    |  |  |  |  |  |  |  |  |  |
| Data analysis<br>By theme                               | By category World Health Statistics                                                                                                    |  |  |  |  |  |  |  |  |  |
| By category                                             | In this section:                                                                                                    |  |  |  |  |  |  |  |  |  |
| Population     Current health expenditure (CHE)         |                                                                                                    |  |  |  |  |  |  |  |  |  |
| By country                                              | - Life expectancy and Healthy life expectancy - Open this link                                                                                                    |  |  |  |  |  |  |  |  |  |
| Metadata                                                | <ul> <li>SDG Target 3.2 I Newborn and child mortality</li> <li>SDG Target 3.3 I Communicable diseases</li> </ul>                                                                                                    |  |  |  |  |  |  |  |  |  |
| About the Observatory                                   | <ul> <li>SDG Target 3.4 I Noncommunicable diseases and mental health</li> <li>SDG Target 3.5 I Substance abuse</li> </ul>                                                                                                    |  |  |  |  |  |  |  |  |  |
| Search                                                  | <ul> <li>SDG Target 3.6   Road traffic injuries</li> <li>SDG Target 3.7   Sexual and reproductive health</li> <li>SDG Target 3.8   Achieve universal health coverage (UHC), including financial risk protection</li> <li>SDG Target 3.9   Mortality from environmental pollution</li> <li>SDG Target 3.a   Tobacco control</li> </ul>                                                                                                    |  |  |  |  |  |  |  |  |  |
|                                                         | <ul> <li>SDG Target 3.b I Development assistance and vaccine coverage</li> <li>SDG Target 3.c I Health workforce</li> <li>SDG Target 3.d I National and global health risks</li> <li>SDG Target 1.a I Mobilization of resources</li> <li>SDG Target 2.2 I Child malnutrition</li> <li>SDG Target 5.2.1 I Eliminate violence against women and girls</li> <li>SDG Target 6.a I Water- and sanitation-related capacity-building</li> <li>SDG Target 6.1 I Drinking water</li> </ul> |  |  |  |  |  |  |  |  |  |
|                                                         | <ul> <li>SDG Target 6.2   Sanitation and hygiene</li> <li>SDG Target 7.1   Clean household energy</li> <li>SDG Target 11.6   Clean cities</li> </ul>                                                                                                    |  |  |  |  |  |  |  |  |  |

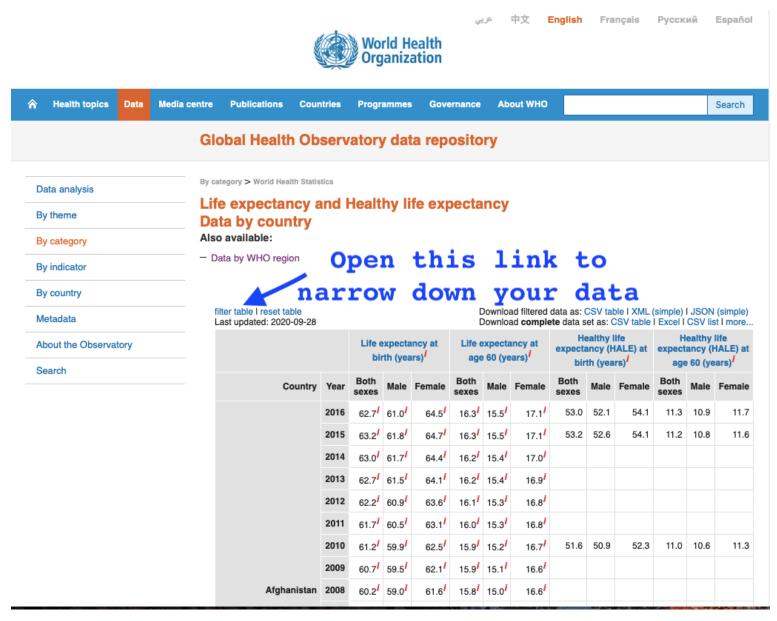

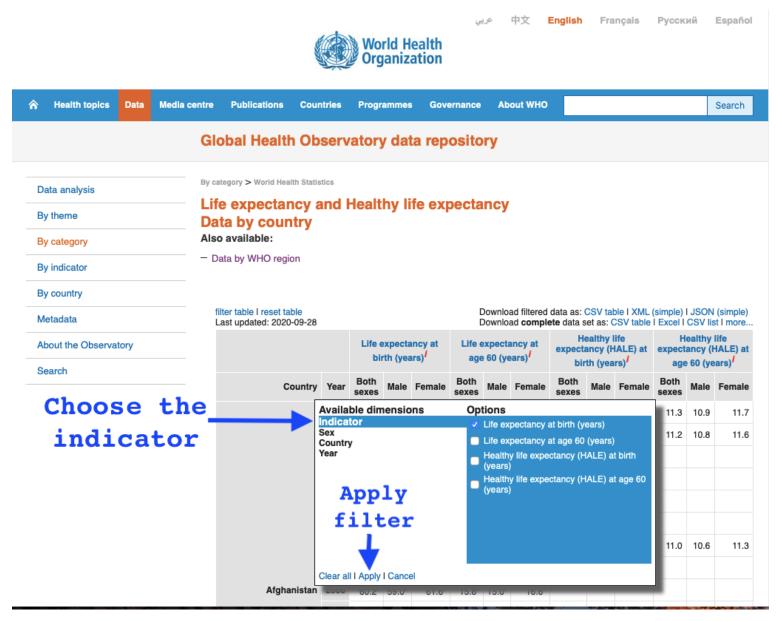

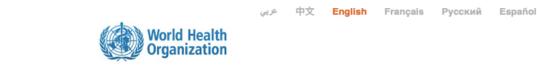

| ☆ Health topics Data Media c                                           | entre Publications                                                                                    | Countries                         | Programmes          | Governance | About V            | ино          |                                                 |                                                             | Search                                                      |
|------------------------------------------------------------------------|----------------------------------------------------------------------------------------------------|-----------------------------------|---------------------|------------|--------------------|--------------|-------------------------------------------------|-------------------------------------------------------------|-------------------------------------------------------------|
|                                                                        | Global Health                                                                                         | Observ                            | atory data          | repositor  | у                  |              |                                                 |                                                             |                                                             |
| Data analysis<br>By theme<br>By category<br>By indicator<br>By country | By category > World Healt<br>Life expectan<br>Data by count<br>Also available:<br>- Data by WHO regio | cy and I<br>try                   | Healthy life        | expectar   | icy                |              |                                                 |                                                             |                                                             |
| Metadata                                                               | filter table I reset tab<br>Last updated: 2020-                                                       |                                   |                     |            |                    |              | a as: CSV table I XML<br>lata set as: CSV table |                                                             |                                                             |
| About the Observatory                                                  |                                                                                                    |                                   |                     |            |                    |              | Life expectance                                 |                                                             |                                                             |
| Search                                                                 |                                                                                                    |                                   |                     |            | Country            | Year<br>2016 | Both sexes<br>62.7                              | Male                                                        | Female                                                      |
| Choose th                                                              | e                                                                                                    | Available dimensions<br>Indicator |                     |            | Options  Solutions |              |                                                 | 61.0 <sup>1</sup><br>61.8 <sup>1</sup><br>61.7 <sup>1</sup> | 64.5 <sup>1</sup><br>64.7 <sup>1</sup><br>64.4 <sup>1</sup> |
| gender                                                                 |                                                                                                    | Country<br>Year                   | у                   |            |                    |              |                                                 | 61.5                                                        | 64.1 <sup>/</sup>                                           |
|                                                                        |                                                                                                    | - Cui                             |                     |            | emale              |              |                                                 | 60.9 <sup>/</sup>                                           | 63.6 <sup>/</sup>                                           |
|                                                                        |                                                                                                    | A                                 | pply                |            |                    |              |                                                 | 60.5 <sup>/</sup>                                           | 63.1 <sup>/</sup>                                           |
|                                                                        |                                                                                                    | f                                 | ilter               |            |                    |              |                                                 | 59.9 <sup>/</sup>                                           | 62.5 <sup>/</sup>                                           |
|                                                                        |                                                                                                    |                                   | T                   |            |                    |              |                                                 | 59.5 <sup>/</sup>                                           | 62.1 <sup>/</sup>                                           |
|                                                                        |                                                                                                    | Classe                            |                     |            |                    |              |                                                 | 59.0 <sup>/</sup>                                           | 61.6 <sup>/</sup>                                           |
|                                                                        |                                                                                                    | Clear a                           | II I Apply I Cancel |            | _                  | 2006         | 59.2                                            | 58.4                                                        | 61.0 <sup>/</sup>                                           |

|   |                  |      |              |                                              |           | World He<br>Organiza | alth<br>tion | 中文           | Englis | h Français                            | Русский         | Español |
|---|------------------|------|--------------|----------------------------------------------|-----------|----------------------|--------------|--------------|--------|---------------------------------------|-----------------|---------|
| ŵ | Health topics    | Data | Media centre | Publications                                 | Countries | Programmes           | Governance   | About V      | мно    |                                       |                 | Search  |
|   |                  |      | Gl           | obal Health                                  | h Observ  | vatory data          | reposito     | ry           |        |                                       |                 |         |
| D | ata analysis     |      |              | ategory > World Hea                          |           | Lio althur 156       |              |              |        |                                       |                 |         |
| в | y theme          |      |              | e expectar<br>ta by cour                     | -         | Healthy In           | e expecta    | ncy          |        |                                       |                 |         |
| В | y category       |      |              | o available:                                 |           |                      |              |              |        |                                       |                 |         |
| в | y indicator      |      | - D          | ata by WHO regi                              | on        |                      |              |              |        |                                       |                 |         |
| в | y country        |      |              |                                              |           |                      |              |              |        |                                       |                 |         |
| M | letadata         |      |              | ilter table I reset ta<br>.ast updated: 2020 |           |                      |              |              |        | : CSV table I XN<br>a set as: CSV tab |                 |         |
| A | bout the Observa | tory |              |                                              |           |                      |              |              |        |                                       | ncy at birth (y |         |
|   |                  |      |              |                                              |           |                      |              | Country      | Year   | B                                     | oth sexes       |         |
| 5 | earch            |      |              |                                              |           |                      |              |              | 2016   |                                       |                 | 62.7    |
|   |                  |      |              |                                              | Availa    | ble dimension        | s Opt        | ions         |        |                                       |                 | 63.2    |
|   | Ch               | 00   | 60           |                                              | Indicat   | or                   |              | 2016         |        |                                       |                 | 63.0    |
|   |                  |      | _            |                                              | Countr    | 'Y                   |              | 2015         |        |                                       |                 | 62.7    |
|   | the              | V    | ear          |                                              |           |                      |              | 2014<br>2013 |        |                                       |                 | 62.2    |
|   |                  | -    |              |                                              |           |                      |              | 2013         |        |                                       |                 | 61.7    |
|   |                  |      |              |                                              | 2         | Apply                |              | 2011         |        |                                       |                 |         |
|   |                  |      |              |                                              | f         | ilter                | •            | 2010         |        |                                       |                 | 61.2    |
|   |                  |      |              |                                              |           | L                    |              | 2009         |        |                                       |                 | 60.7    |
|   |                  |      |              |                                              |           |                      |              | 2008         |        |                                       |                 | 60.2    |
|   |                  |      |              |                                              | Clear a   | II I Apply I Cancel  |              |              |        |                                       |                 | 59.6    |

2000

en al

| Data analysis         | By category > World Health Statistics                                   |                                       |                                                                                      |
|-----------------------|-------------------------------------------------------------------------|---------------------------------------|--------------------------------------------------------------------------------------|
| -                     | Life expectancy and Healthy life expectancy                             |                                       |                                                                                      |
| By theme              | Data by country                                                         |                                       |                                                                                      |
| By category           | Also available:                                                         | _                                     |                                                                                      |
| By indicator          | - Data by WHO region                                                    | wnloa                                 | d the data                                                                           |
| By country            |                                                                         |                                       |                                                                                      |
| Metadata              | filter table I reset tableDownload fiLast updated: 2020-09-28Download c | itered data as: C<br>omplete data set | SV table I XML (simple) I JSON (simple)<br>t as: CSV table I Excel I CSV list I more |
| About the Observatory |                                                                         |                                       | Life expectancy at birth (years) <sup>/</sup>                                        |
| Search                | Country                                                                 | Year                                  | Both sexes                                                                           |
|                       | Afghanistan                                                             | 2000                                  | 55.9 <sup>/</sup>                                                                    |
|                       | Albania                                                                 | 2000                                  | 73.1 <sup>/</sup>                                                                    |
|                       | Algeria                                                                 | 2000                                  | 70.8 <sup>/</sup>                                                                    |
|                       | Angola                                                                  | 2000                                  | 47.3 <sup>/</sup>                                                                    |
|                       | Antigua and Barbuda                                                     | 2000                                  | 72.5 <sup>/</sup>                                                                    |
|                       | Argentina                                                               | 2000                                  | 74.0 <sup>/</sup>                                                                    |
|                       | Armenia                                                                 | 2000                                  | 71.7 <sup>/</sup>                                                                    |
|                       | Australia                                                               | 2000                                  | 79.6 <sup>/</sup>                                                                    |
|                       | Austria                                                                 | 2000                                  | 78.4 <sup>/</sup>                                                                    |
|                       | Azerbaijan                                                              | 2000                                  | 66.5 <sup>/</sup>                                                                    |
|                       | Bahamas                                                                 | 2000                                  | 72.0 <sup>/</sup>                                                                    |
|                       | Bahrain                                                                 | 2000                                  | 73.2 <sup>/</sup>                                                                    |
|                       | Bangladesh                                                              | 2000                                  | 65.5 <sup>/</sup>                                                                    |
|                       | Barbados                                                                | 2000                                  | 73.4 <sup>/</sup>                                                                    |

Follow the same procedure for downloading two files for life expectancy by gender, then copy and paste these items to the same excel file so you can compare differences by gender. These are the items:

- Male life expectancy at birth in 2016
- Female life expectancy at birth in 2016

| بیپ 中文 English Français Русский Español<br>World Health<br>Organization           |                      |      |              |                                        |               |                                                  |                 |                  |                |      |        |
|-----------------------------------------------------------------------------------|----------------------|------|--------------|----------------------------------------|---------------|--------------------------------------------------|-----------------|------------------|----------------|------|--------|
| •                                                                                 | Health topics        | Data | Media centre | Publications                           | Countries     | Programmes                                       | Governance      | About WHO        |                |      | Search |
|                                                                                   |                      |      | Gle          | obal Health                            | n Observ      | atory data                                       | reposito        | ry               |                |      |        |
|                                                                                   | ta analysis<br>theme |      | -            | orid Health                            | Statistic     | cs                                               |                 |                  |                |      |        |
|                                                                                   |                      |      | In th        | is section:                            |               |                                                  |                 |                  |                |      |        |
| By category – Population – Current health expenditure (CHE)                       |                      |      |              |                                        |               |                                                  |                 |                  |                |      |        |
| By country     SDG Target 3.1   Maternal mortality                                |                      |      |              |                                        |               |                                                  |                 |                  |                |      |        |
| Met                                                                               | tadata               |      |              | DG Target 3.2   N<br>DG Target 3.3   O |               |                                                  |                 |                  |                |      |        |
| Abo                                                                               | out the Observa      | tory |              | DG Target 3.4   N<br>DG Target 3.5   S |               | able diseases and<br>Ise                         | d mental health |                  |                |      |        |
| Sea                                                                               | arch                 |      | - s          |                                        | exual and rep | uries<br>productive health<br>sal health coverag | ge (UHC), inclu | ding financial r | isk protection |      |        |
|                                                                                   |                      |      |              | DG Target 3.9   N<br>DG Target 3.a   T |               | environmental po<br>ol                           |                 | <b>—</b> 0       | pen            | this | lin    |
|                                                                                   |                      |      |              | DG Target 3.b   D<br>DG Target 3.c   H |               | assistance and va<br>ce                          | ccine coverage  |                  |                |      |        |
|                                                                                   |                      |      |              | DG Target 3.d   N<br>DG Target 1.a   N | -             | lobal health risks                               |                 |                  |                |      |        |
|                                                                                   |                      |      |              | DG Target 1.a I N<br>DG Target 2.2 I C |               |                                                  |                 |                  |                |      |        |
| <ul> <li>SDG Target 5.2.1   Eliminate violence against women and girls</li> </ul> |                      |      |              |                                        |               |                                                  |                 |                  |                |      |        |
|                                                                                   |                      |      |              | DG Target 6.a   V<br>DG Target 6.1   D |               | nitation-related ca                              | pacity-building |                  |                |      |        |
|                                                                                   |                      |      |              | DG Target 6.2   S                      |               |                                                  |                 |                  |                |      |        |
|                                                                                   |                      |      |              | Da lagero.E i o                        |               | , g.ee                                           |                 |                  |                |      |        |

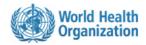

عربى

中文 English Français Русский Español

| â  | Health topics    | Data | Media centre | Publications                                                                                                    | Countries    | Programme      | s Governar   | nce About V   | ию                                                          |                                      |            | S      | earch   |  |
|----|------------------|------|--------------|----------------------------------------------------------------------------------------------------|--------------|----------------|--------------|---------------|-------------------------------------------------------------|--------------------------------------|------------|--------|---------|--|
|    |                  |      | Glo          | bal Healt                                                                                                    | h Observ     | vatory da      | ta reposi    | tory          |                                                             |                                      |            |        |         |  |
|    |                  |      |              |                                                                                                    |              |                |              |               |                                                             |                                      |            |        |         |  |
| Da | ata analysis     |      | -            | tegory > World He                                                                                                    |              |                |              |               |                                                             |                                      |            |        |         |  |
| Ву | / theme          |      |              | G Target 3<br>ta by coui                                                                                                    |              | tality fror    | n enviror    | nmental p     | ollution                                                    |                                      |            |        |         |  |
| Ву | / category       |      |              | available:                                                                                                    | -            |                |              |               |                                                             |                                      |            |        |         |  |
| Ву | / indicator      |      | — Da         | ata by WHO Re                                                                                                    | gion 이       | pen            | this         | s lin         | nk to                                                       | 0                                    |            |        |         |  |
| Ву | country          |      |              |                                                                                                    | nar          | row            | down         | ι γοι         | ır da                                                       | ata                                  |            |        |         |  |
| M  | etadata          |      |              | ter table I reset ta<br>ast updated: 201                                                                                                    |              |                |              |               |                                                             | SV table I XML (s<br>as: CSV table I |            |        |         |  |
| At | oout the Observa | tory |              |                                                                                                    | Ambient an   | id household a | ir pollution | Ambient a     | nd household a                                              | ir pollution                         | attribut   |        | xposure |  |
| Se | earch            |      |              | attributable death rate (per 100 000 attributable death rate (per 100 000 population) <sup>I</sup> population, age-standardized) <sup>I</sup> |              |                |              |               | to unsafe WASH<br>services (per 100 000<br>population) (SDG |                                      |            |        |         |  |
|    |                  |      |              |                                                                                                    |              |                |              |               |                                                             |                                      |            | 3.9.2) |         |  |
|    |                  |      |              |                                                                                                    |              | 2016           |              | 2016          |                                                             |                                      |            | 2016   |         |  |
|    |                  |      |              | Country                                                                                                    | Both sexes   | Male           | Female       | Both sexes    | Male                                                        | Female                               | Both sexes | Male   | Female  |  |
|    |                  |      |              | Afghanistan                                                                                                    | 95[ 85-104]  | 96[ 85-106]    | 95[ 85-104]  | 211[ 189-231] | 229[ 205-254]                                               | 195[ 174-214]                        | 13.9       | 12.6   | 15.:    |  |
|    |                  |      |              | Albania                                                                                                    | 105[ 70-147] | 118[ 81-164]   | 92[60-131]   | 68[ 46-96]    | 82[ 57-115]                                                 | 55[ 36-78]                           | 0.2        | 0.2    | 0.1     |  |
|    |                  |      |              | Algeria                                                                                                    | 40[ 31-70]   | 43[ 34-74]     | 38[ 29-67]   | 50[ 39-86]    | 55[ 44-94]                                                  | 44[ 34-79]                           | 1.9        | 1.7    | 2.(     |  |
|    |                  |      |              | Angola                                                                                                    | 67[ 58-76]   | 65[ 55-74]     | 69[ 60-79]   | 119[ 102-135] | 120[ 102-137]                                               | 117[ 101-132]                        | 48.8       | 52.6   | 45.2    |  |
|    |                  |      |              | Antigua and<br>Barbuda                                                                                                    | 28[ 24-34]   | 31[ 26-37]     | 26[21-31]    | 30[ 25-36]    | 37[ 31-44]                                                  | 24[ 20-29]                           | 0.1        | 0.1    | 0.1     |  |
|    |                  |      |              | Argentina                                                                                                    | 37[ 28-49]   | 39[ 30-51]     | 35[ 26-48]   | 27[ 20-35]    | 36[27-47]                                                   | 20[ 14-27]                           | 0.4        | 0.3    | 0.4     |  |
|    |                  |      |              | Armenia                                                                                                    | 81[ 64-102]  | 94[ 77-117]    | 69[ 52-90]   | 55[ 44-69]    | 78[ 64-96]                                                  | 38[ 29-50]                           | 0.2        | 0.2    | 0.2     |  |
|    |                  |      |              | Australia                                                                                                    | 17[ 12-24]   | 18[ 13-24]     | 16[ 11-24]   | 8[6-12]       | 10[ 7-14]                                                   | 7[ 4-10]                             | 0.1        | 0.1    | 0.1     |  |

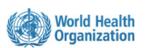

English Français

中文

Русский

Español

| â | Health topics              | Data  | Media centre | Publications                                | Countr     | ies Programmes                                                             | Governance | About WHO                                                                                                    |                                                     |               | s                                                                                   | earch |  |
|---|----------------------------|-------|--------------|---------------------------------------------|------------|----------------------------------------------------------------------------|------------|----------------------------------------------------------------------------------------------------|-----------------------------------------------------|---------------|-------------------------------------------------------------------------------------|-------|--|
|   |                            |       | GI           | obal Healt                                  | h Obs      | ervatory data                                                              | a reposito | ry                                                                                                    |                                                     |               |                                                                                     |       |  |
|   | Data analysis<br>By theme  |       | S[           |                                             | 3.9 I M    | s<br>ortality from                                                         | environm   | nental pollu                                                                                                    | ition                                               |               |                                                                                     |       |  |
|   | By category                |       | Als          | o available:                                |            |                                                                            |            |                                                                                                    |                                                     |               |                                                                                     |       |  |
|   | By indicator<br>By country |       |              |                                             | gion       |                                                                            |            |                                                                                                    |                                                     |               |                                                                                     |       |  |
| N | Netadata                   |       |              | filter table I reset t<br>Last updated: 201 |            |                                                                            |            |                                                                                                    | ata as: CSV table I XML<br>a data set as: CSV table |               |                                                                                     |       |  |
|   | About the Observa          | itory |              |                                             |            | t and household air  <br>table death rate (per<br>population) <sup>/</sup> |            | Ambient and household air pollution<br>attributable death rate (per 100 000<br>population, age-standardized) <sup>/</sup> |                                                     |               | Mortality ra<br>attributed to ex<br>to unsafe W<br>services (per 1<br>population) ( |       |  |
|   | Choos                      | se    | the          |                                             |            | vailable dimension                                                         | s Opt      | tions                                                                                                    | je-stanuaruizeu)                                    | рор           | 2016                                                                                | Î.    |  |
|   | indi                       |       | -            | Country                                     |            | dicator<br>ar                                                              |            | Ambient and house<br>attributable death r<br>population)                                                                  |                                                     | Both<br>sexes | Male                                                                                | Femal |  |
|   |                            |       |              | Afghanistan                                 | 95[ 8 Co   | untry                                                                      |            | Ambient and house<br>attributable death r                                                                                 |                                                     | 13.9          | 12.6                                                                                | 15.   |  |
|   |                            |       |              | Albania                                     | 105[ 7     | <b>App 1</b>                                                               |            | population, age-sta<br>Mortality rate attrib                                                                              | Indardized)<br>uted to exposure to                  | 0.2           | 0.2                                                                                 | 0.    |  |
|   |                            |       |              | Algeria                                     | 40[        | Apply                                                                      | •          | unsafe WASH serv<br>population) (SDG 3                                                                                    | ices (per 100 000                                   | 1.9           | 1.7                                                                                 | 2.0   |  |
|   |                            |       |              | Angola<br>Antigua and<br>Barbuda            | 67[<br>28[ | filter                                                                     |            |                                                                                                    | uted to unintentional                               | 48.8          | 52.6<br>0.1                                                                         | 45.2  |  |
|   |                            |       |              | Argentina                                   | 37[        |                                                                            |            |                                                                                                    |                                                     | 0.4           | 0.3                                                                                 | 0.4   |  |
|   |                            |       |              | Armenia                                     | 81[ 6 CI   | ear all I Apply I Cancel                                                   |            |                                                                                                    |                                                     | 0.2           | 0.2                                                                                 | 0.2   |  |
|   |                            |       |              | Australia                                   | 17[ 12-    | 24] 18[13-24]                                                              | 16[ 11-24] | 8[6-12]                                                                                                    | 10[ 7-14] 7[ 4-10                                   | 0.1           | 0.1                                                                                 | 0.1   |  |

|          |                                   |      |           |      |                                                                                     |       | World<br>Organi        | Healt<br>zatio | ريي<br>h<br>n | ◦ 中文    | Eng         | lish   | Français   | Русский         | Español      |
|----------|-----------------------------------|------|-----------|------|-------------------------------------------------------------------------------------|-------|------------------------|----------------|---------------|---------|-------------|--------|------------|-----------------|--------------|
| <b>^</b> | Health topics                     | Data | Media cen | tre  | Publications                                                                        | Count | ries Programm          | es G           | overnance     | About W | но          |        |            |                 | Search       |
|          |                                   |      |           | Glo  | bal Health                                                                          | n Obs | ervatory da            | ata re         | epositor      | у       |             |        |            |                 |              |
| Da       | ata analysis                      |      |           | ,    | tegory > World Heal                                                                 |       | ∝<br>lortality fro     | m er           | vironm        | ental p | ollut       | ion    |            |                 |              |
| Ву       | y theme                           |      |           |      | ta by coun                                                                          |       | ion tanty no           |                |               |         | onat        |        |            |                 |              |
| Ву       | y category                        |      |           | Also | available:                                                                          | -     |                        |                |               |         |             |        |            |                 |              |
| By       | By indicator - Data by WHO Region |      |           |      |                                                                                     |       |                        |                |               |         |             |        |            |                 |              |
| B        | y country                         |      |           |      |                                                                                     |       |                        |                |               |         |             |        |            |                 |              |
| M        | letadata                          |      |           |      | ter table I reset tal<br>ast updated: 2019                                          |       |                        |                |               |         |             |        |            | L (simple) I JS |              |
| Ał       | bout the Observa                  | tory |           |      | Ambient and household air pollution attributable d<br>population, age-standardized) |       |                        |                |               |         |             |        |            |                 |              |
| Se       | earch                             |      |           |      | 2016                                                                                |       |                        |                |               |         | andardizedy | ,<br>, |            |                 |              |
|          |                                   |      |           |      |                                                                                     |       | Country                |                | Both sexes    |         |             | Male   |            | Fema            | le           |
|          | Ch                                |      | se        |      |                                                                                     |       | vailable dimens        | sions Options  |               |         |             |        |            | 19              | 95[ 174-214] |
|          | CI                                |      | 50        | -    |                                                                                     |       | dicator<br>ear         |                | ✓ 2016        |         |             |        |            |                 | 55[ 36-78]   |
|          | the                               | v    | ear       |      |                                                                                     | -     | ex<br>ountry           |                | 2             |         |             |        |            |                 | 44[ 34-79]   |
|          |                                   |      |           |      |                                                                                     | ľ     |                        |                | 2             |         |             |        |            | 11              | 7[ 101-132]  |
|          |                                   |      |           |      |                                                                                     | A     | 7                      | -              |               |         |             |        |            |                 | 24[ 20-29]   |
|          |                                   |      |           |      |                                                                                     |       | Apply                  |                |               |         |             |        |            |                 | 20[ 14-27]   |
|          |                                   |      |           |      |                                                                                     |       | filte                  | r              |               |         |             |        |            |                 | 38[ 29-50]   |
|          |                                   |      |           |      |                                                                                     |       | - I                    |                |               |         |             |        |            |                 | 7[ 4-10]     |
|          |                                   |      |           |      |                                                                                     |       | •                      |                |               |         |             |        |            |                 | 12[ 8-16]    |
|          |                                   |      |           |      |                                                                                     | С     | lear all I Apply I Car | cel            |               |         |             |        |            |                 | 51[ 39-69]   |
|          |                                   |      |           |      |                                                                                     |       | Bahamas                |                | 20[           | 17-24]  |             | -      | 26[ 22-30] |                 | 15[ 12-19]   |

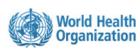

中文 English Français Русский Español

| A Health topics Data Media of | centre Publications                            | Countries Progra  | ammes Governand | e About WHO  |                                                                     | Search        |  |  |
|-------------------------------|------------------------------------------------|-------------------|-----------------|--------------|---------------------------------------------------------------------|---------------|--|--|
|                               | Global Health                                  | Observatory       | / data reposit  | ory          |                                                                     |               |  |  |
|                               |                                                |                   | •               |              |                                                                     |               |  |  |
| Data analysis                 | By category > World Heal                       | th Statistics     |                 |              |                                                                     |               |  |  |
| By theme                      | SDG Target 3                                   |                   | from environ    | mental pollu | ution                                                               |               |  |  |
| by meme                       | Data by coun                                   | try               |                 |              |                                                                     |               |  |  |
| By category                   | Also available:                                |                   |                 |              |                                                                     |               |  |  |
| By indicator                  | <ul> <li>Data by WHO Reg</li> </ul>            | ion               |                 |              |                                                                     |               |  |  |
| By country                    |                                                |                   |                 |              |                                                                     |               |  |  |
| Metadata                      | filter table I reset tal<br>Last updated: 2019 |                   |                 |              | ata as: CSV table I XML (simple<br>e data set as: CSV table I Exce  |               |  |  |
| About the Observatory         |                                                |                   | Ambient an      |              | lution attributable death rate<br>n, age-standardized) <sup>/</sup> | (per 100 000  |  |  |
| Search                        |                                                |                   |                 | 2016         |                                                                     |               |  |  |
|                               |                                                | Cour              | ntry Both sex   | es           | Male                                                                | Female        |  |  |
| Choose th                     |                                                | Available dim     | ensions O       | ptions       |                                                                     | 195[ 174-214] |  |  |
| choose th                     | e                                              | Indicator<br>Year |                 | Both sexes   |                                                                     | 55[ 36-78]    |  |  |
| gender                        |                                                | Sex<br>Country    |                 | Male         |                                                                     | 44[ 34-79]    |  |  |
| 9011001                       |                                                | Country           |                 | Female       |                                                                     | 117[ 101-132] |  |  |
|                               |                                                | A                 |                 |              |                                                                     | 24[ 20-29]    |  |  |
|                               |                                                | App               | тà              |              |                                                                     | 20[ 14-27]    |  |  |
|                               |                                                | filt              | er              |              |                                                                     | 38[ 29-50]    |  |  |
|                               |                                                |                   |                 | 7[ 4-10]     |                                                                     |               |  |  |
|                               |                                                | <b>•</b>          |                 |              |                                                                     | 12[ 8-16]     |  |  |
|                               |                                                | Clear all I Apply | I Cancel        |              |                                                                     | 51[ 39-69]    |  |  |
|                               |                                                | Bahan             | nas             | 20[ 17-24]   | 26[ 22-30]                                                          | 15[ 12-19]    |  |  |

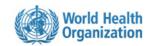

中文

عربى

English Français Русский

Español

| ☆ Health topics Data Media of the second second | centre Publications Countries Progra                   | mmes Governance About WHO Search                                                                                                    |  |  |  |  |  |  |
|----------------------------------------------------------------------------------------------------|--------------------------------------------------------|----------------------------------------------------------------------------------------------------|--|--|--|--|--|--|
|                                                                                                    | Global Health Observatory                              | data repository                                                                                                    |  |  |  |  |  |  |
|                                                                                                    |                                                        |                                                                                                    |  |  |  |  |  |  |
| Data analysis                                                                                                    | By category > World Health Statistics                  | the second second second second second second second second second second second second second second second s                                   |  |  |  |  |  |  |
| By theme                                                                                                    | Data by country                                        | rom environmental pollution                                                                                                    |  |  |  |  |  |  |
| By category                                                                                                    | Also available:                                        | Berndland the late                                                                                                    |  |  |  |  |  |  |
| By indicator                                                                                                    | <ul> <li>Data by WHO Region</li> </ul>                 | Download the data                                                                                                    |  |  |  |  |  |  |
| By country                                                                                                    |                                                        | •                                                                                                    |  |  |  |  |  |  |
| Metadata                                                                                                    | filter table I reset table<br>Last updated: 2019-02-07 | Download filtered data as: CSV table I XML (simple) I JSON (simple)<br>Download <b>complete</b> data set as: CSV table I Excel I CSV list I more |  |  |  |  |  |  |
| About the Observatory                                                                                                    |                                                        | Ambient and household air pollution attributable death rate (per 100 000                                                                         |  |  |  |  |  |  |
| 0                                                                                                    |                                                        | population, age-standardized)                                                                                                    |  |  |  |  |  |  |
| Search                                                                                                    | Co                                                     | 2016<br>rv Both sexes                                                                                                    |  |  |  |  |  |  |
|                                                                                                    | Coun                                                   |                                                                                                    |  |  |  |  |  |  |
|                                                                                                    | Alghanist                                              | 68[46-                                                                                                    |  |  |  |  |  |  |
|                                                                                                    | Alge                                                   |                                                                                                    |  |  |  |  |  |  |
|                                                                                                    | Ango                                                   | la 119[102-135]                                                                                                    |  |  |  |  |  |  |
|                                                                                                    | Antigua and Barbu                                      | da 30[ 25-36]                                                                                                    |  |  |  |  |  |  |
|                                                                                                    | Argenti                                                | na 27[ 20-35]                                                                                                    |  |  |  |  |  |  |
|                                                                                                    | Arme                                                   | 55[ 44-6                                                                                                    |  |  |  |  |  |  |
|                                                                                                    | Austra                                                 | 8[ 6-12                                                                                                    |  |  |  |  |  |  |
|                                                                                                    | Aust                                                   | a 15[ 11-2                                                                                                    |  |  |  |  |  |  |
|                                                                                                    | Azerbaij                                               |                                                                                                    |  |  |  |  |  |  |
|                                                                                                    | Baham                                                  | as 20[17-24]                                                                                                    |  |  |  |  |  |  |

Copy and past downloaded data to an excel file and follow the worksheet and video instructions for organizing the data on excel.